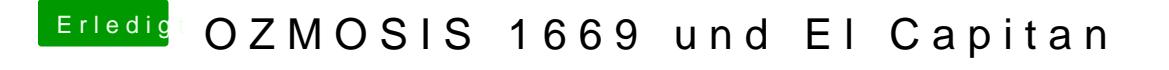

Beitrag von Delta9 vom 18. März 2016, 22:27

Und hast du jetzt nach einem Neustart Ethernet?